## Restar Decimales (H)

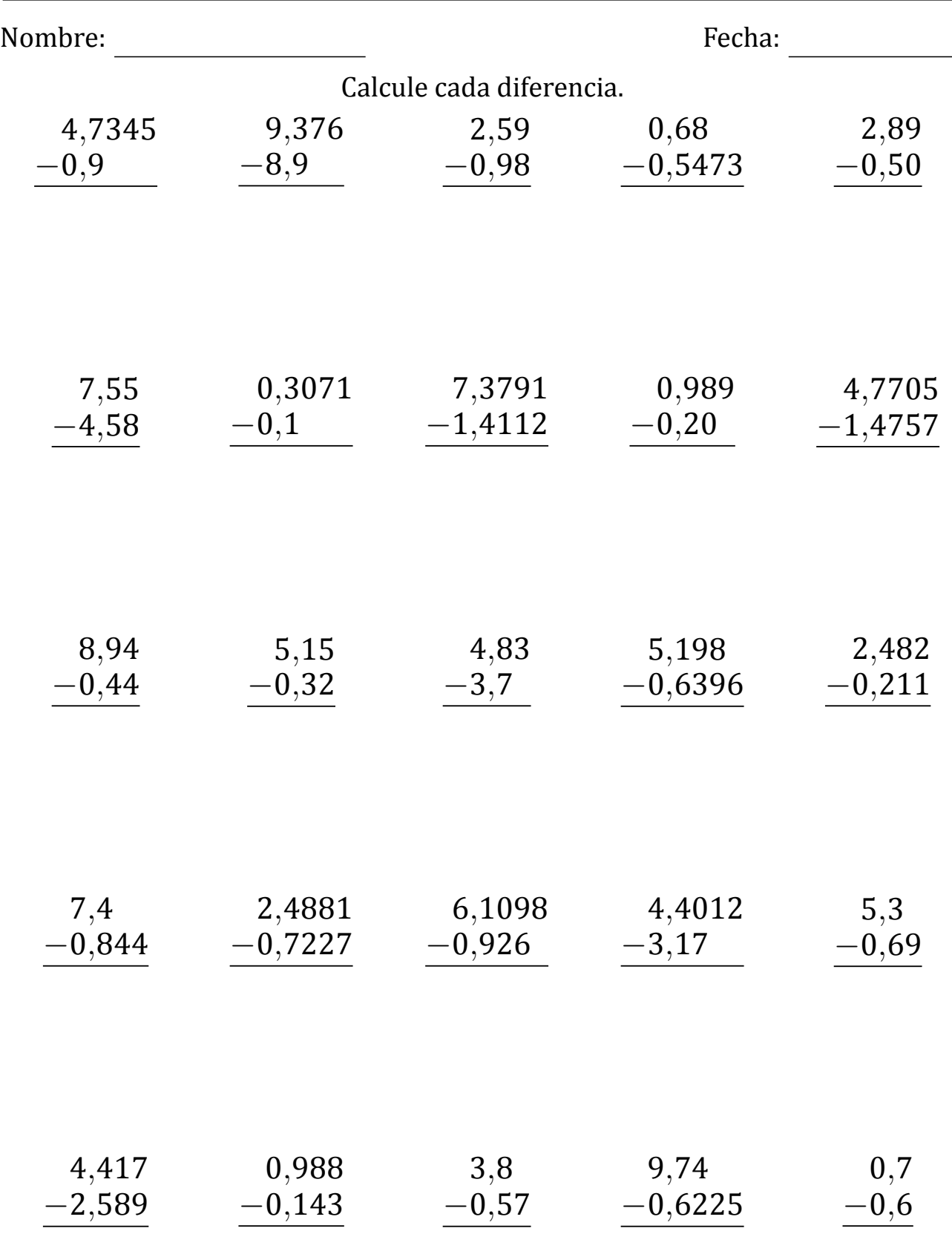

## Restar Decimales (H) Respuestas

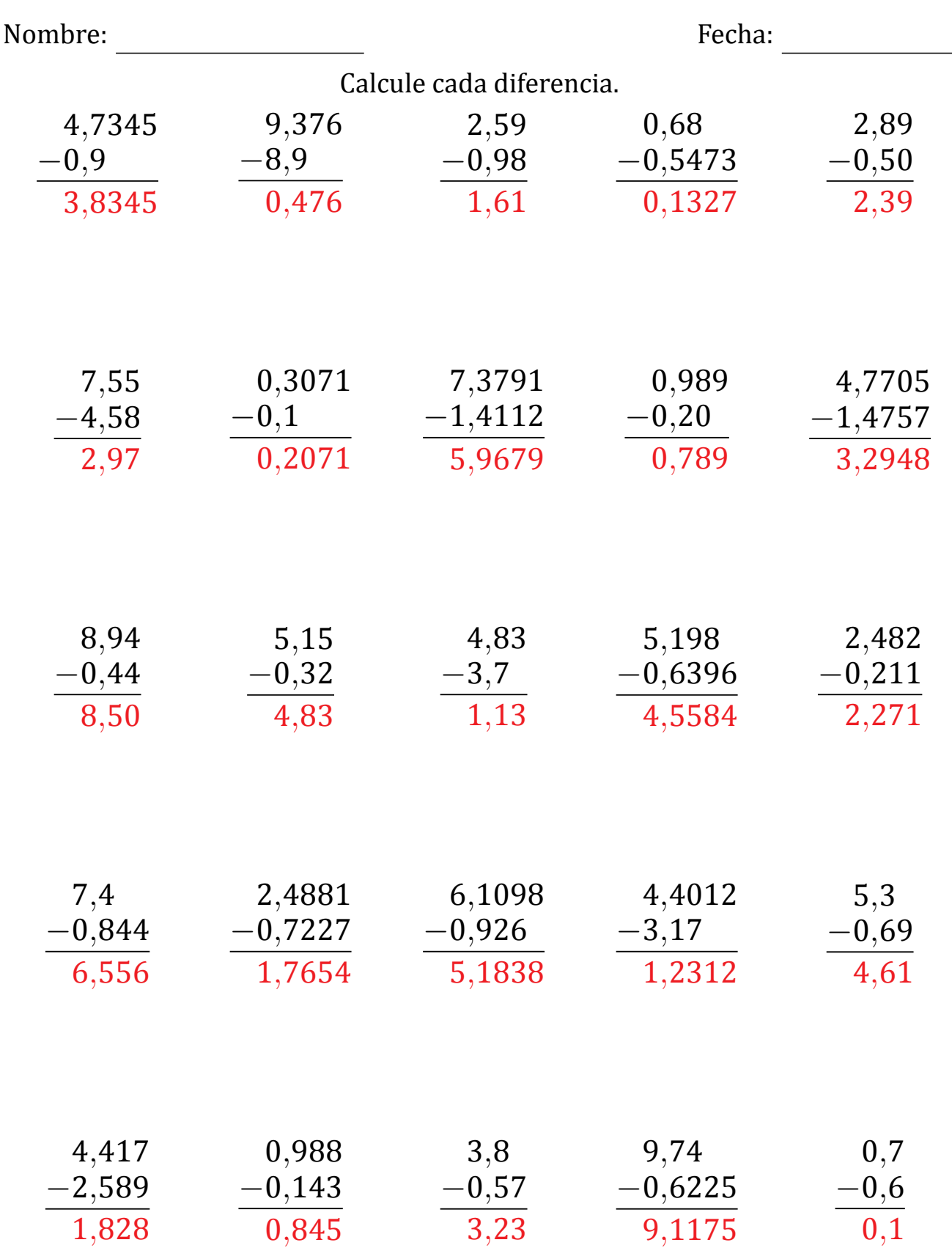